## Dış Kaynaklar

Dış kaynaklar, kuruma ait olmayan ancak projelerde takibinin sağlanması amacıyla sisteme kaydedilmesi gereken varlık ve personel gibi kaynaklardır.

Dış kaynaklar sırasıyla Proje Yönetimi-Tanımlar-Dış Kaynaklar-Ekle işlem adımları izlenerek kaydedilir.

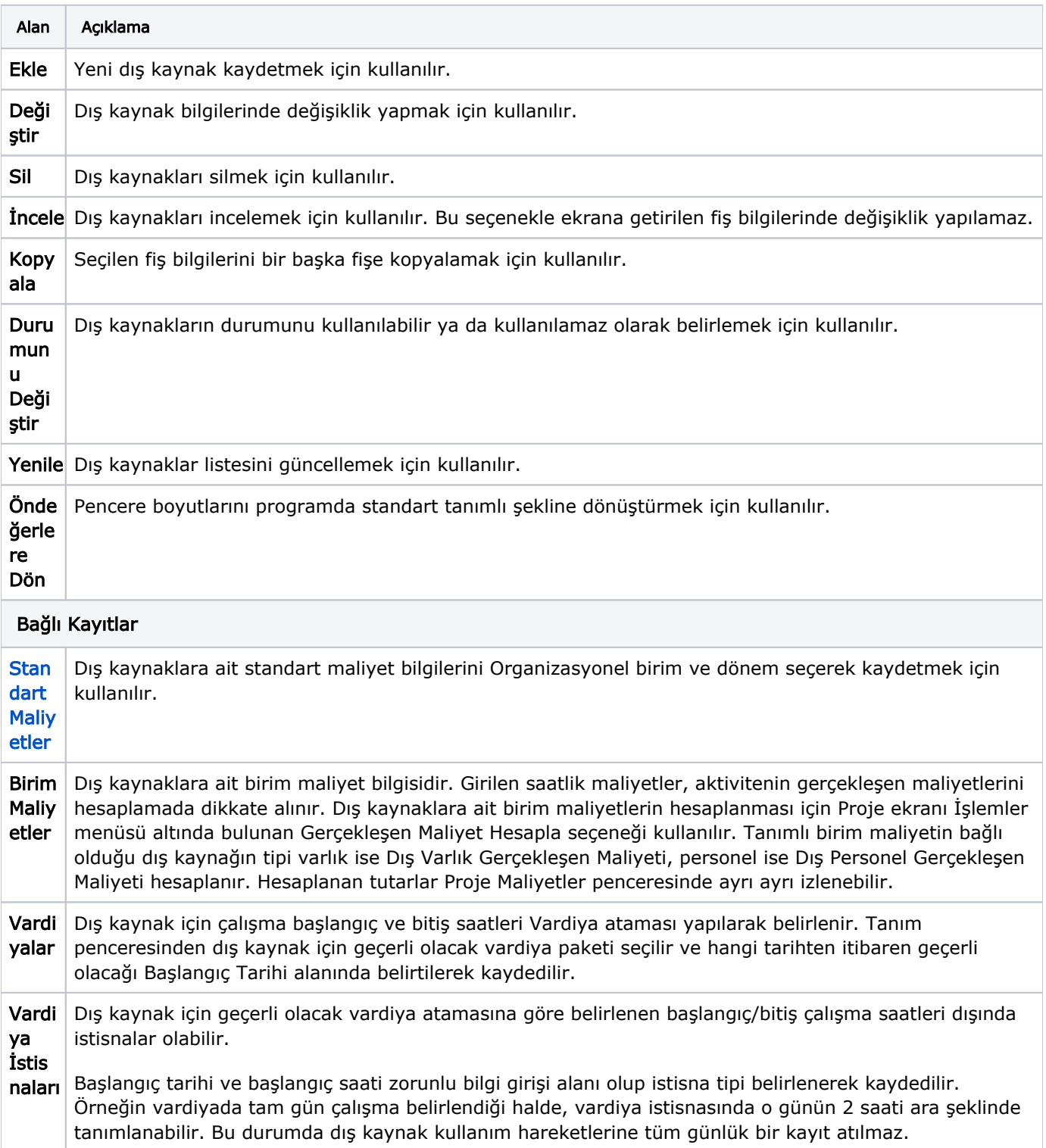

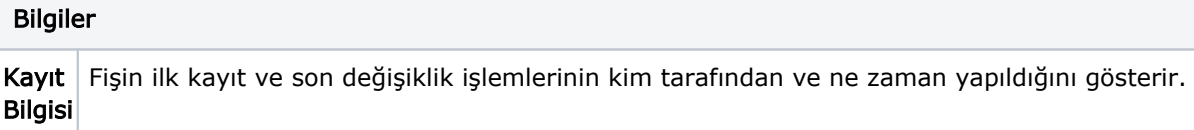

## Dış Kaynak Bilgileri

Dış kaynak bilgileri ve açıklamaları şunlardır:

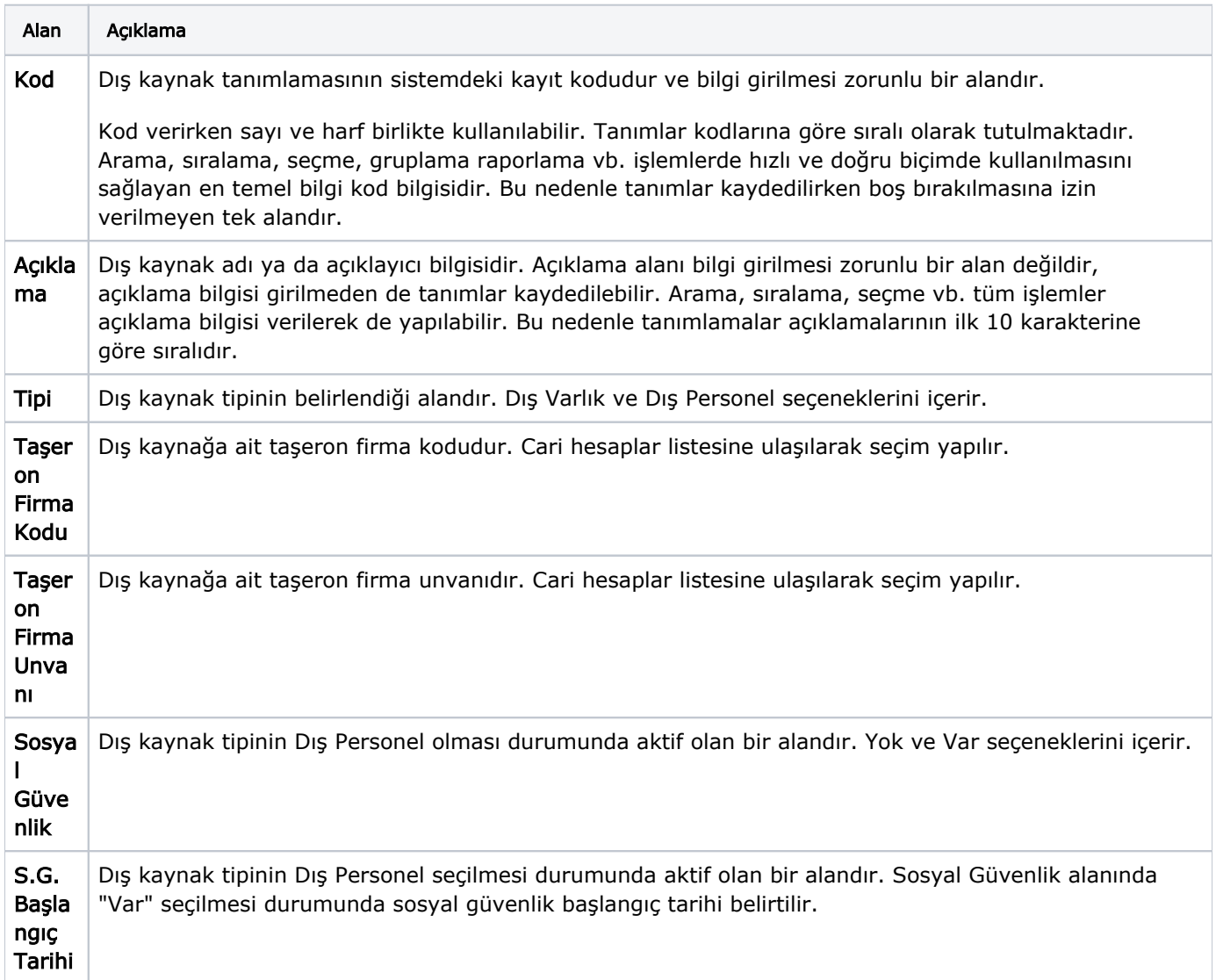